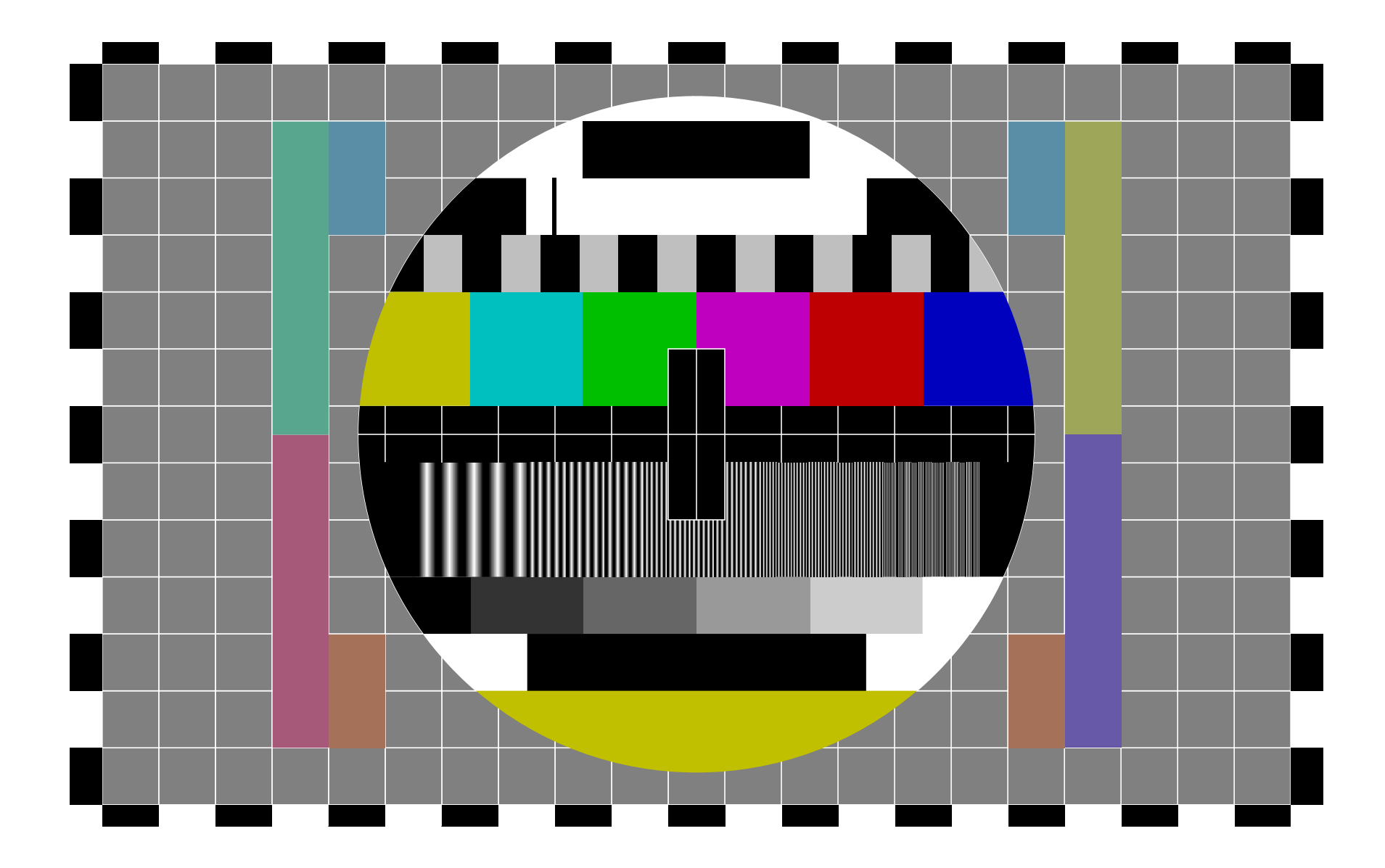

# Why I switched from **Rust to Go**

... and why I'm never going back

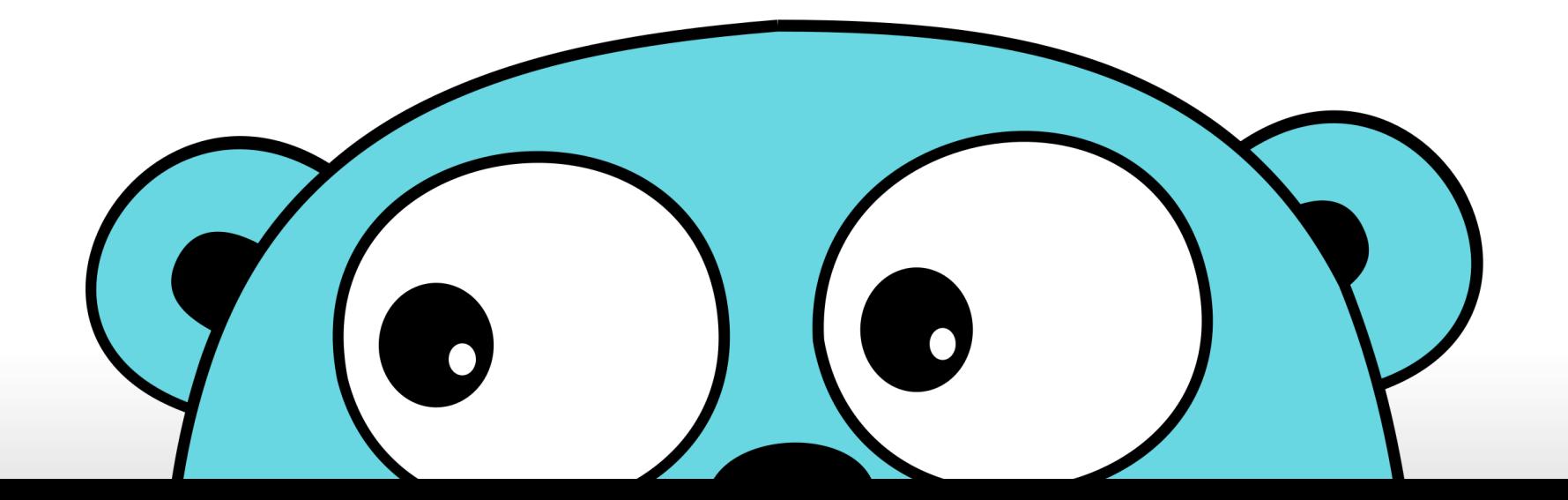

# **Fantastic Actors and** Where to Find Them

building a simple async actor system from scratch

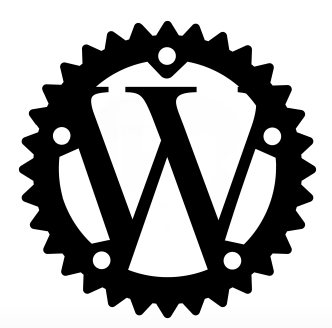

Patryk Wychowaniec

I moved out of Kraków to Wrocław about 6 months ago

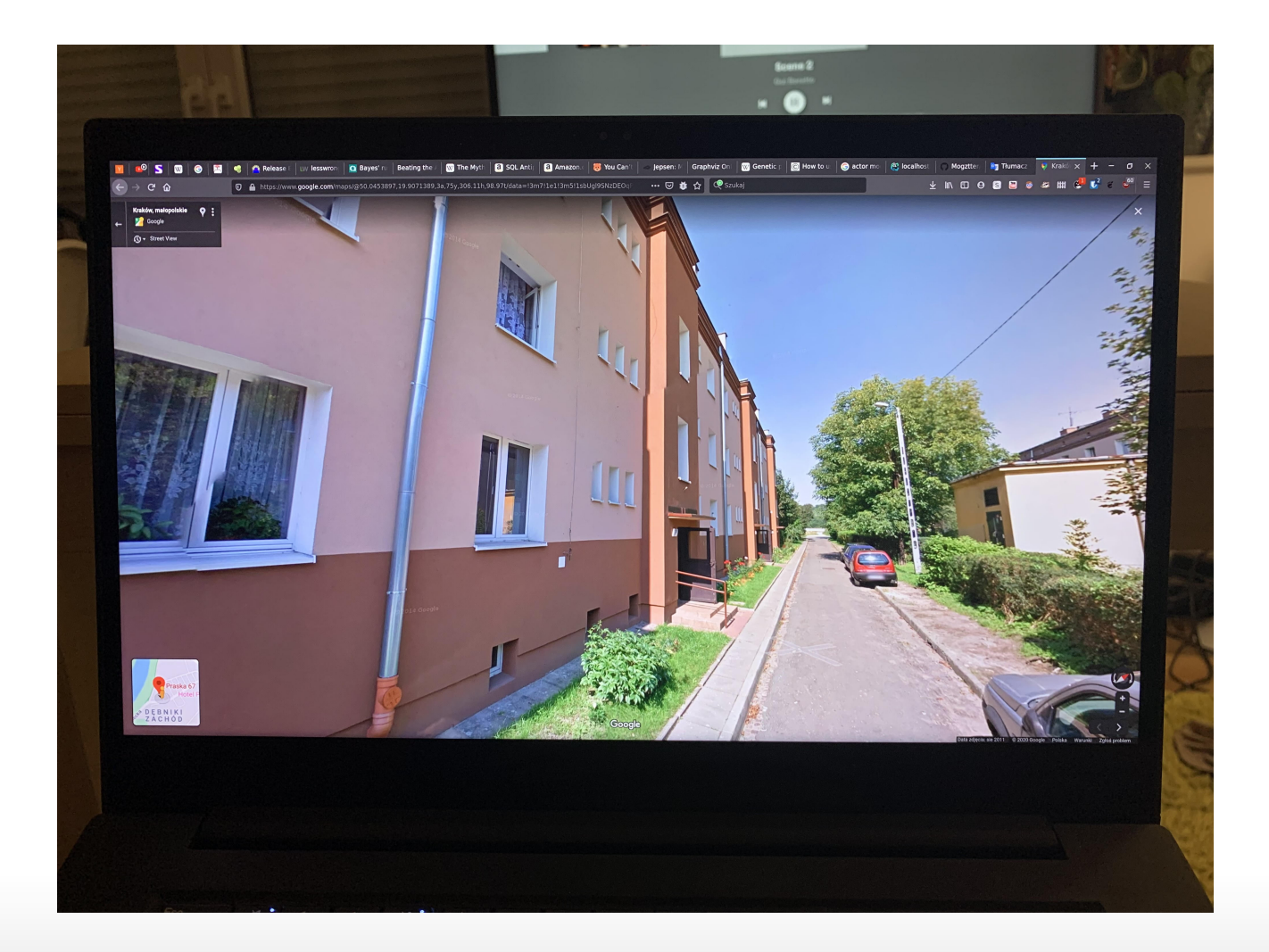

While in Kraków, I've been living on semi-outskirts of the city

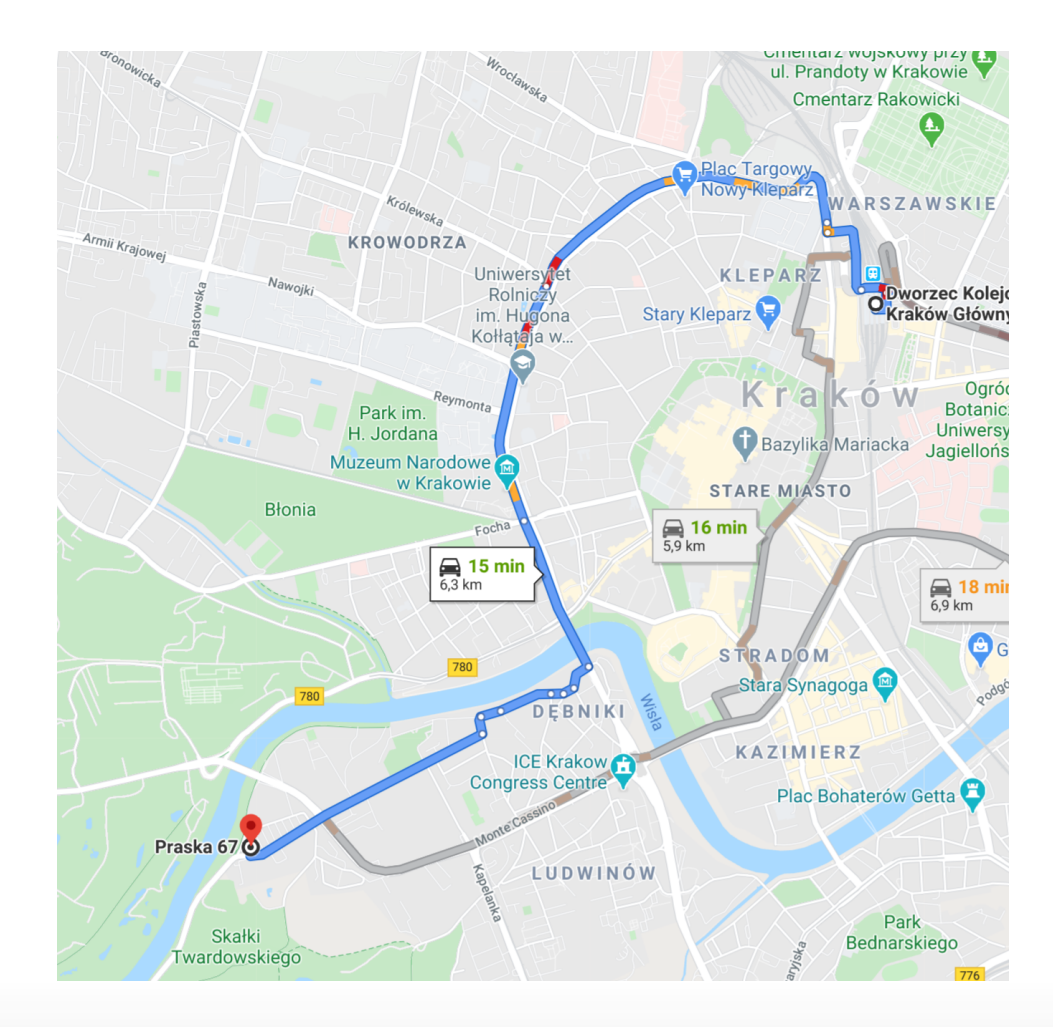

... and right now, I consider my location similar

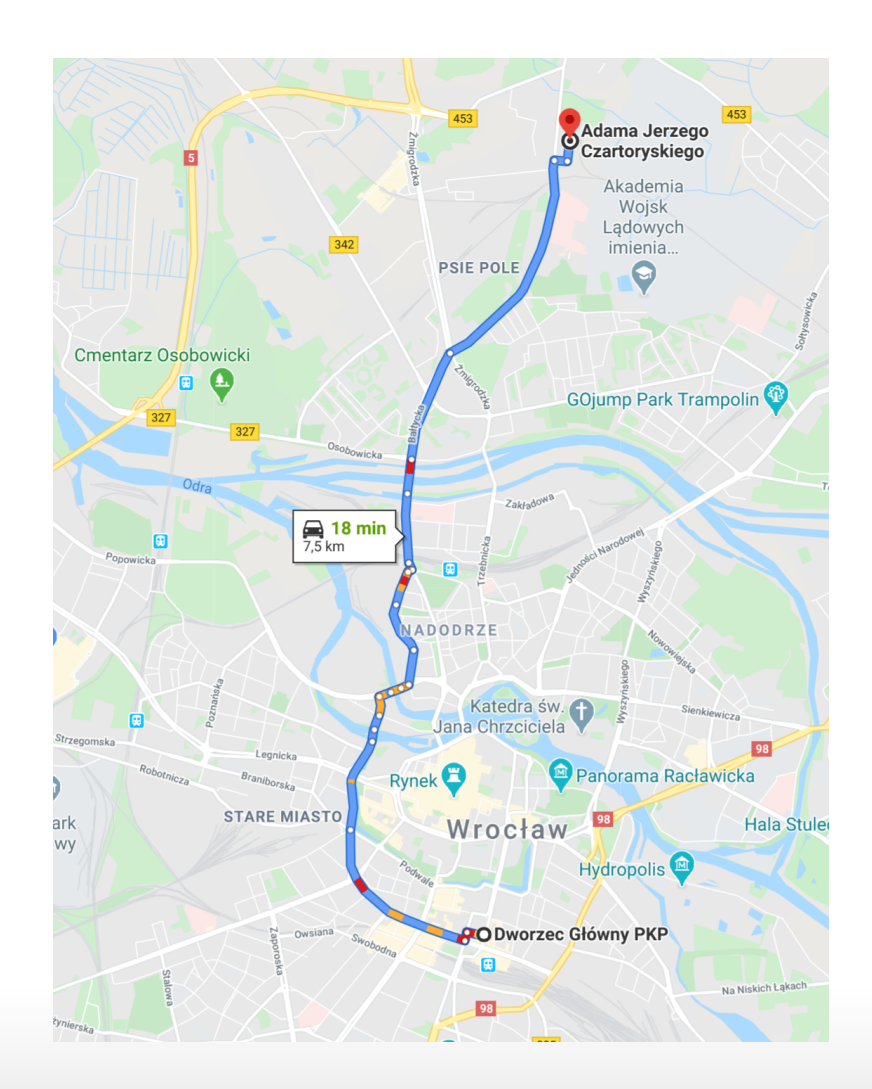

#### What's totally different though, is the taxi service

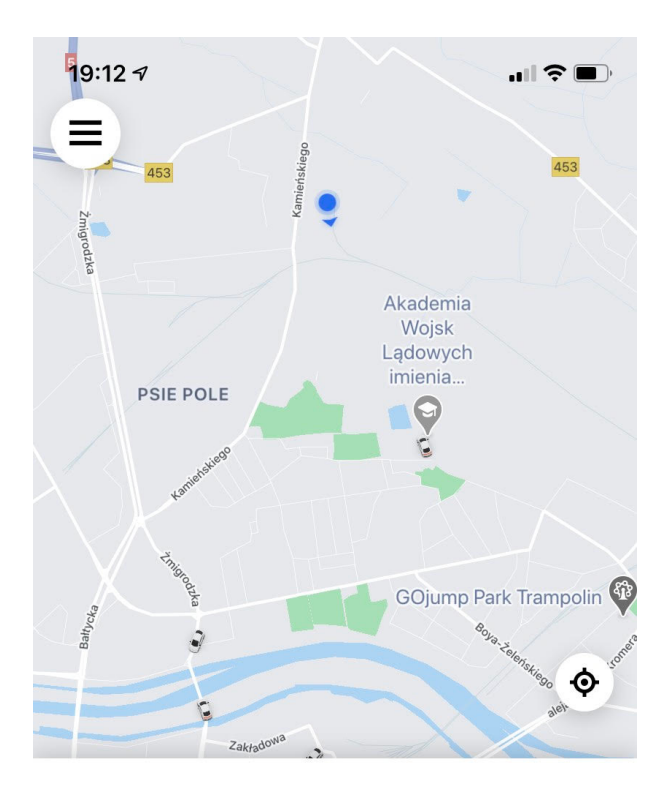

Dobry wieczór, Patryk

 $\overline{\phantom{a}}$ 

Dokąd jedziemy?

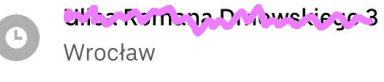

Solution: Let's roll our own!

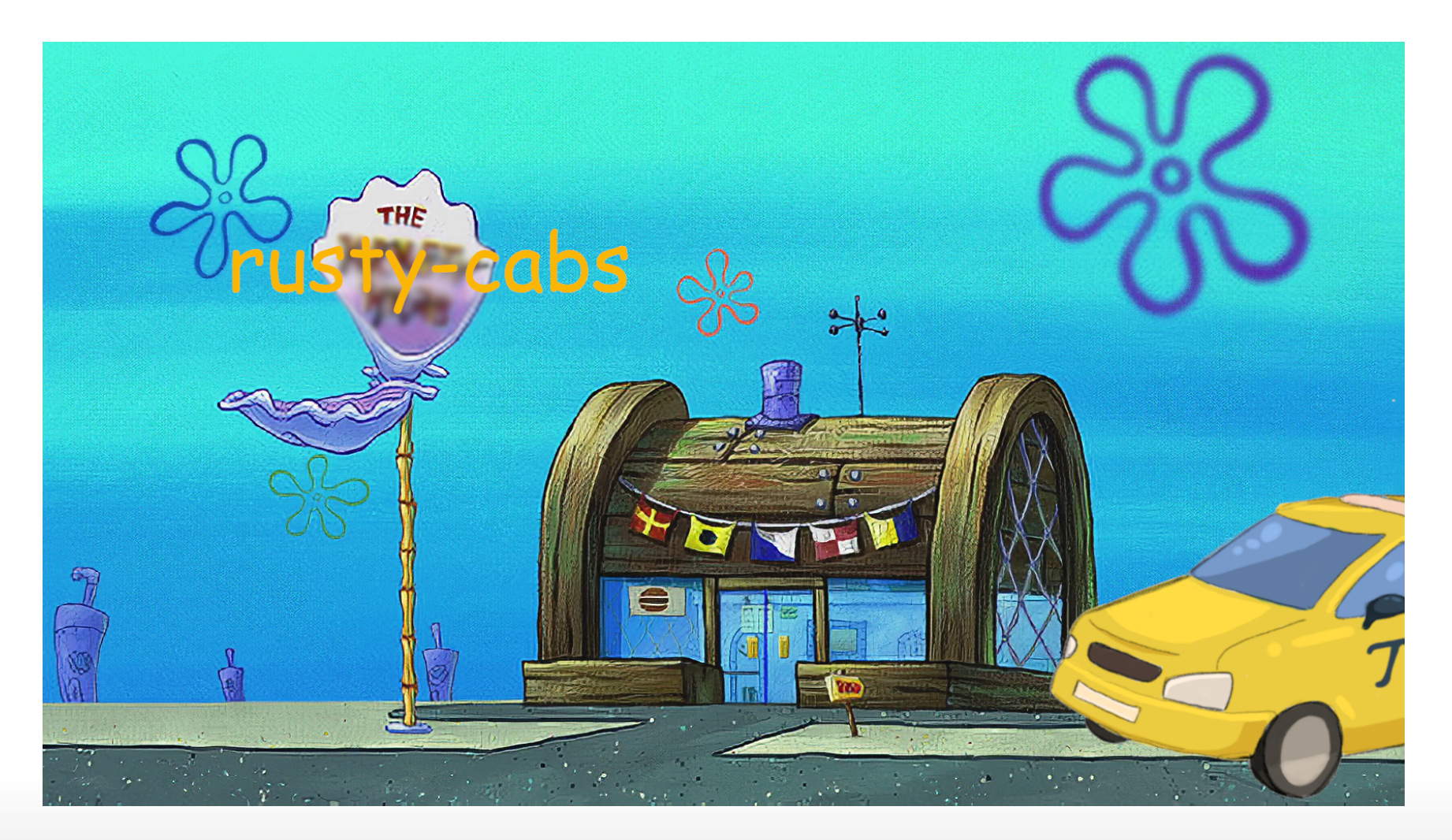

# What will we be creating?

# Me, Myself and I

My name's Patryk Wychowaniec, a.k.a. Patryk27:

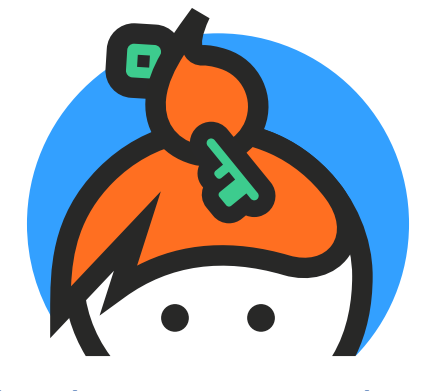

[keybase.io/patryk27](https://keybase.io/patryk27)

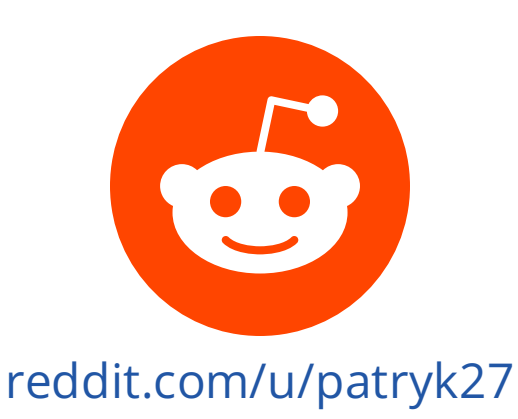

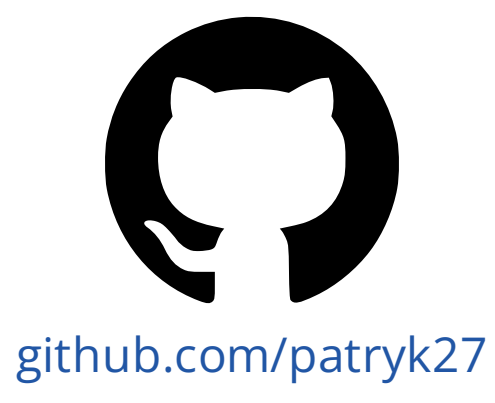

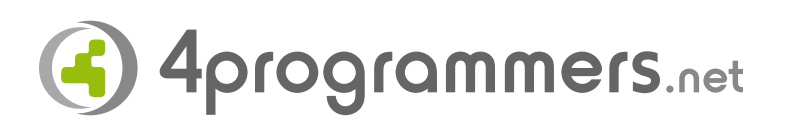

[4programmers.net](https://4programmers.net/Profile/25239) (patryk27)

### What's an actor?

**NOTE** 

Actor is a self-contained object that can receive messages and act upon them.

### What's an actor?

Actors are usually used to model what's commonly known as the service layer, e.g.:

```
fn main() \{let mut mw = Microwave::new();
   mw.put("popcorn-kernels");
    mw.put("iphone");
    mw.start(Duration::from_secs(60));
}
                                                           RUST
```
### What's an actor?

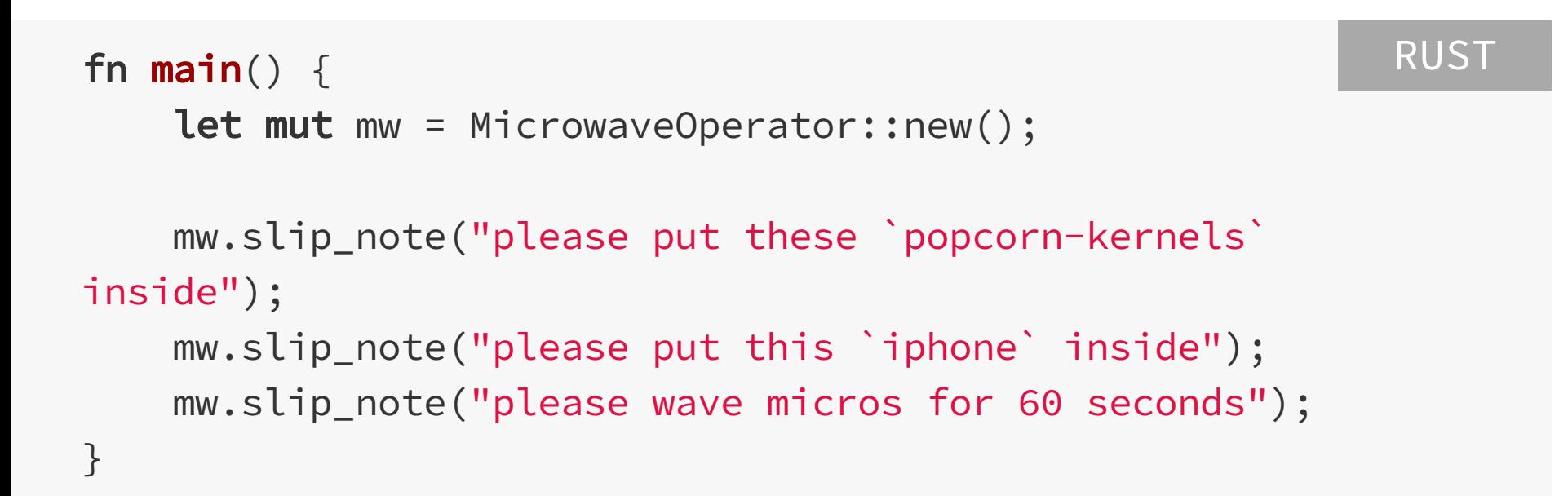

### What's an actor?

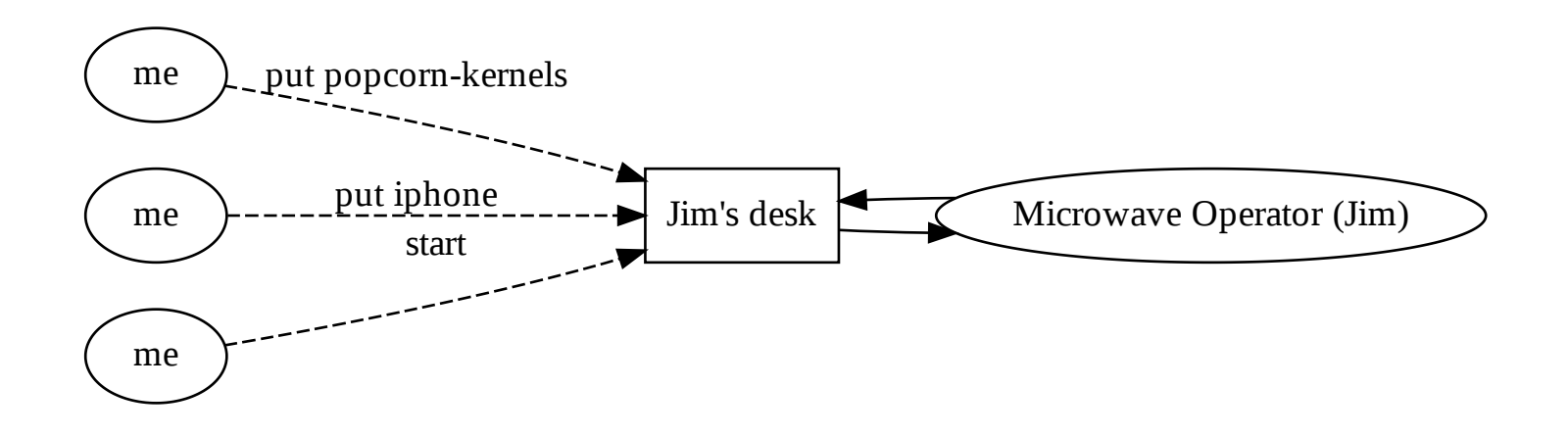

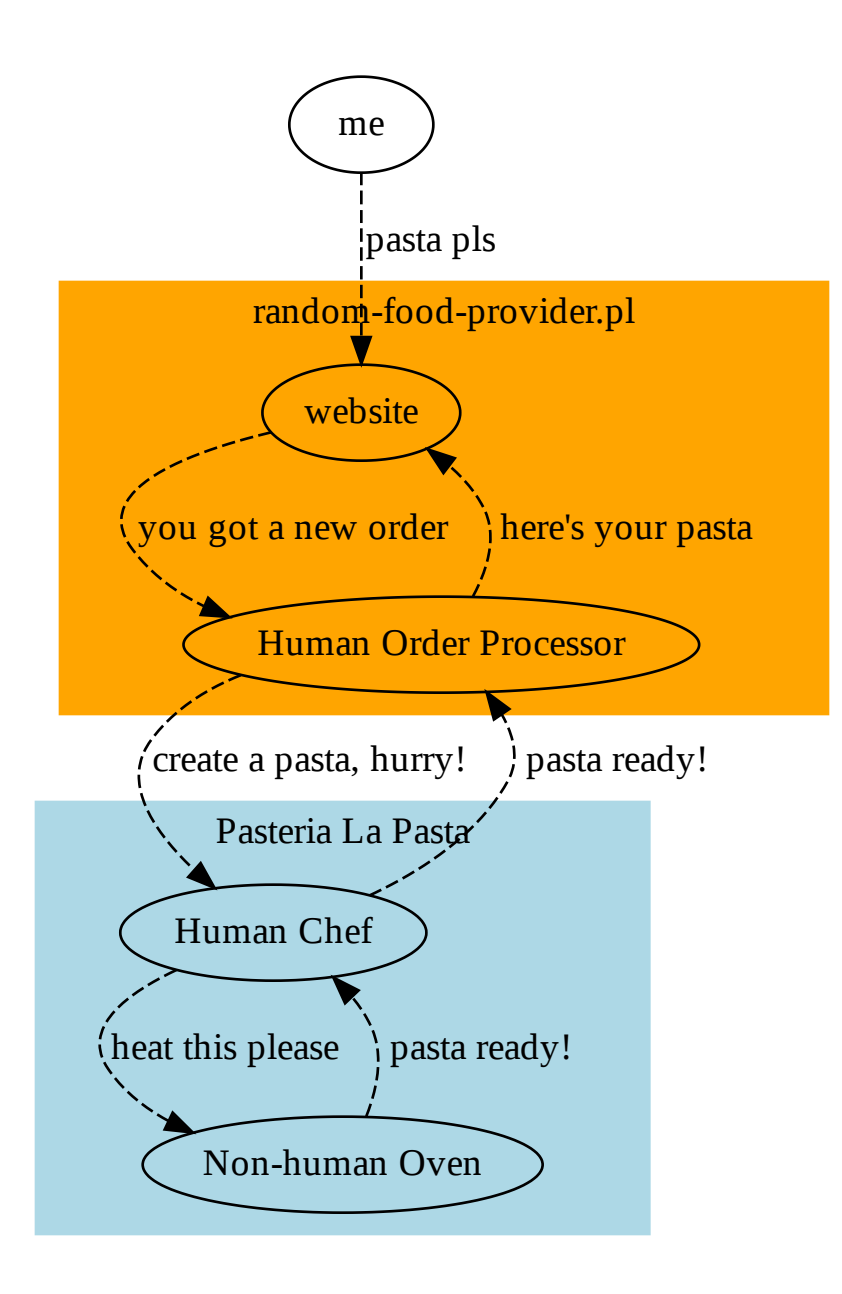

### How can we model an actor in Rust?

Since we don't have any power over actor's control flow, how can we let it know we need its service?

### How can we model an actor in Rust?

Using channels!

```
use tokio::stream::StreamExt;
use tokio::sync::mpsc::unbounded_channel;
use tokio::task;
#[tokio::main]
async fn main() \{let (tx, mut rx) = unbounded-channel();
   task::spawn(async move {
       while let Some(msg) = rx.next(). await {
           println!("recv: {}", msg);
        }
       println!("tx dropped");
   });
   let = tx.send("hello");let - = tx.send("darkness");let = tx.close().send("my");let = tx.close().send("old");let - = tx.send("friend");}
```
#### TIP tx stands for transmitter, rx stands for receiver

### **Channels**

}

```
use tokio::stream::StreamExt;
use tokio::sync::mpsc::unbounded_channel;
use tokio::task;
```

```
#[tokio::main]
async fn main() \{
```

```
let (tx, mut rx) = unbounded-channel();
```

```
task::spawn(async move {
    while let Some(msg) = rx.next().await {
        println!("recv: {}", msg);
   }
    println!("tx dropped");
});
let = tx.send("hello");
```

```
let = tx.send("darkness");let = tx.close().send("my");let = tx.close().send("old");let = tx.send("friend");
```
RUST recv: hello recv: darkness recv: my recv: old recv: friend tx dropped

### **Channels**

*Table 1. Channels (as in* tokio 0.2 *)*

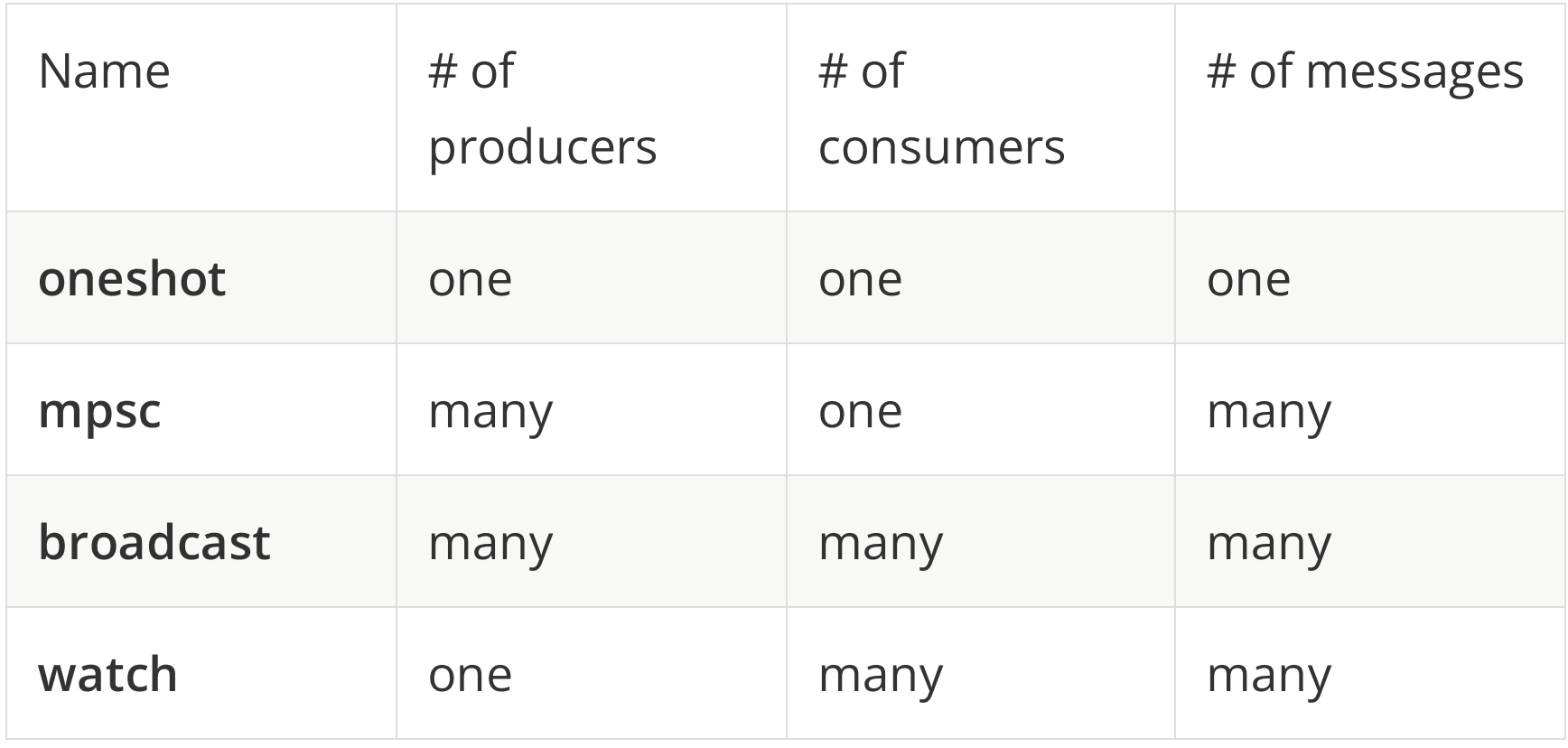

# **Baby steps**

### Simple actor-oriented key-value database

```
#[tokio::main]
async fn main() \{println! ("Hello, World!");
\}
```
#### pub enum DatabaseMsg {  $\frac{1}{x}$  ...  $\frac{1}{x}$  $\}$

#### pub enum DatabaseMsg {

Put {  $\frac{1}{x}$  ...  $\frac{1}{x}$  $\}$ ,

Get {  $\frac{1}{x}$  ...  $\frac{x}{x}$  $\}$ ,

List {  $\frac{1}{x}$  ...  $\frac{1}{x}$  $\}$ ,

 $\}$ 

```
pub struct DatabaseActor {
    /\star ... \star/}
impl DatabaseActor {
    pub fn new() \rightarrow Self/* \t . . . */}
    pub async fn start(mut self, mut mailbox: mpsc:: UnboundedReceiver<DatabaseMsg>) {
        /\star ... \star/}
}
```

```
pub struct DatabaseActor {
    items: HashMap<String, String>,
}
impl DatabaseActor {
    pub fn new() \rightarrow SelfSelf { items: Default::default() }
   }
    pub async fn start(mut self, mut mailbox: mpsc:: UnboundedReceiver<DatabaseMsg>) {
        /\star ... \star/
```
}

```
}
```

```
pub struct DatabaseActor {
    items: HashMap<String, String>,
}
impl DatabaseActor {
    pub fn new() \rightarrow SelfSelf { items: Default::default() }
   }
    pub async fn start(mut self, mut mailbox: mpsc:: UnboundedReceiver<DatabaseMsg>) {
        while let Some(msg) = mailbox.next(). await {
            self.handle_msg(msg).await;
        }
    }
    pub async fn handle_msg(&mut self, msg: DatabaseMsg) {
        /* \dots * \times/}
}
```

```
#[tokio::main]
async fn main() \{let (tx, rx) = <code>mpsc::unbounded_channel()</code>;task::spawn(
         DatabaseActor::new()
```

```
.start(rx)
```
);

}

```
tx.send(\n<math>\times</math> ... <math>\times</math>);
tx.send(\n<math>\times</math> ... <math>\times</math>);
tx.send(\n<math>\times</math> ... <math>\times</math>);
tx.send(\n<math>\times</math> ... <math>\n<math>\times</math>);
```
#### pub enum DatabaseMsg {

Put {  $\frac{1}{x}$  ...  $\frac{1}{x}$  $\}$ ,

Get {  $\frac{1}{x}$  ...  $\frac{x}{x}$  $\}$ ,

List {  $\frac{1}{x}$  ...  $\frac{1}{x}$  $\}$ ,

 $\}$ 

```
pub enum DatabaseMsg {
    Put \{key: String,
         value: String,
    \},
    Get {
     \frac{1}{x} ... \frac{1}{x}\},
    List {
     \frac{1}{x} ... \frac{1}{x}\},
\}
```

```
RUST
```

```
#[tokio::main]
async fn main() \{\frac{1}{x} ... \frac{1}{x}
```
 $\mathcal{F}$ 

```
tx.send(
    DatabaseMsg::Put {
        key: "hello".to_string(),
        value: "world".to_string(),
    \},
```

```
RUST
```

```
#[tokio::main]
async fn main() \{/* \dots * \times/
```
}

```
tx.send(
    DatabaseMsg::Put {
        key: "hello".into(),
        value: "world".into(),
    },
);
```

```
TIP
      Until specialization lands, .to_string() invokes
      all the std:: fmt machinery and does not get
      optimized into String::from()
```

```
pub enum DatabaseMsg {
     Put {
     \frac{1}{x} ... \frac{1}{x}\},
     Get {
         key: String,
     \},
     List {
     \frac{1}{x} ... \frac{1}{x}\},
\}
```

```
#[tokio::main]
async fn main() \{\frac{1}{x} ... \frac{1}{x}
```
 $\}$ 

```
tx.send(
    DatabaseMsg::Get {
        key: "hello".into(),
    \},
);// err, how do we read the "returned" value?
```

```
pub enum DatabaseMsg {
     Put {
     \frac{1}{x} ... \frac{1}{x}\},
     Get {
         key: String,
     \},
     List {
     \frac{1}{x} ... \frac{1}{x}\},
\}
```

```
pub enum DatabaseMsg {
    Put {
    /* \ldots * \times/},
    Get {
         key: String,
         tx: oneshot::Sender<Option<String>>,
    },
    List {
    /* \ldots * \times/},
```
}

#### TIP | Hollywood principle: don't call us, we'll call you

```
#[tokio::main]
async fn main() \{/\star ... \star/
```
}

```
let (response_tx, response_rx) = oneshot::channel();
```

```
tx.send(
    DatabaseMsg::Get {
        key: "hello".into(),
        tx: response_tx,
    },
);
```

```
printIn!("get(\lceil \text{Hello} \rceil) = { :? }", \text{ response\_rx}.\text{await});
```
```
pub enum DatabaseMsg {
    Put {
     \frac{1}{x} ... \frac{x}{x}\},
    Get {
     \frac{1}{x} ... \frac{x}{x}\},
     List \{tx: oneshot::Sender<Vec<(String, String)>>,
    \},
```
 $\}$ 

```
#[tokio::main]
async fn main() \{/\star ... \star/
```

```
let (response_tx, response_rx) = oneshot::channel();
```

```
tx.send(
    DatabaseMsg::List {
        tx: response_tx,
    },
);
println!("list() = {:?}"
, response_rx.await);
```

```
RUST
```

```
pub enum DatabaseMsg {
   Put {
        key: String,
        value: String,
    },
   Get {
        key: String,
        tx: oneshot::Sender<Option<String>>,
    },
    List {
        tx: oneshot::Sender<Vec<(String, String)>>,
   },
```

```
pub enum DatabaseMsg {
    // "tell"-oriented message
   Put {
        key: String,
        value: String,
   },
    // "ask"-oriented message
   Get {
        key: String,
        tx: oneshot::Sender<Option<String>>,
    },
    // "ask"-oriented message
    List {
        tx: oneshot::Sender<Vec<(String, String)>>,
```
},

```
pub struct DatabaseActor {
    items: HashMap<String, String>,
\}impl DatabaseActor {
    \frac{1}{x} ... \frac{1}{x}pub async fn handle_msg(&mut self, msg: DatabaseMsg) {
         /\star ... \star/\}\}
```

```
RUST
```

```
pub struct DatabaseActor {
     items: HashMap<String, String>,
\}impl DatabaseActor {
     \frac{1}{x} ... \frac{x}{x}pub async fn handle_msg(&mut self, msg: DatabaseMsg) {
          use DatabaseMsg::*;
          match msg {
               Put { key, value } => {
                    \left| \star \right| ... \left| \star \right|\}\frac{1}{x} ... \frac{x}{x}\mathcal{L}\}\}
```

```
RUST
```

```
pub struct DatabaseActor {
     items: HashMap<String, String>,
\}impl DatabaseActor {
    \frac{1}{x} ... \frac{1}{x}pub async fn handle_msg(&mut self, msg: DatabaseMsg) {
          use DatabaseMsg::*;
          match msg {
               Put { key, value } => {
                    self.items.insert(key, value);
               \}\left| \frac{1}{x} \right| ... \left| \frac{x}{x} \right|\mathcal{L}\}\}
```

```
pub struct DatabaseActor {
      items: HashMap<String, String>,
\}impl DatabaseActor {
      \left| \begin{array}{ccc} \star & \ldots & \star \end{array} \right|pub async fn handle_msg(&mut self, msg: DatabaseMsg) {
            use DatabaseMsg::*;
            match msg {
                  Put { /* \dots */ } => {
                       \left| \star \right| ... \left| \star \right|\uparrowGet { key, tx } => {
                      \frac{1}{x} ... \frac{1}{x}\}\left| \star \right| ... \left| \star \right|\}\}\}
```

```
RUST
```

```
pub struct DatabaseActor {
     items: HashMap<String, String>,
\}impl DatabaseActor {
     \left| \begin{array}{cccc} \star & \ldots & \star \end{array} \right|pub async fn handle_msg(&mut self, msg: DatabaseMsg) {
           use DatabaseMsg::*;
           match msg {
                Put { /* \ldots */ } => {
                     \left/\star\right. ... \left.\star\right/\}Get { key, tx } => {
                      let value = self.items
                            .get(&key)
                            . \text{cloned}();
                      tx.send(value);
                \}\frac{1}{x} ... \frac{1}{x}\mathcal{L}\}\}
```

```
pub struct DatabaseActor {
      items: HashMap<String, String>,
\}impl DatabaseActor {
     \frac{1}{x} ... \frac{x}{x}pub async fn handle_msg(&mut self, msg: DatabaseMsg) {
            use DatabaseMsg::*;
            match msg {
                  Put { /* \dots */ } => {
                      \left(\begin{array}{ccc} \star & \ldots & \star \end{array}\right)\}Get { /* ... */ } => {
                      \left| \star \right| ... \left| \star \right|\}List { tx } => {
                      \left| \star \right| ... \left| \star \right|\}\frac{1}{x} ... \frac{x}{x}\rightarrow\}\}
```

```
pub struct DatabaseActor {
     items: HashMap<String, String>,
\}impl DatabaseActor {
     \left| \begin{array}{cccc} \star & \ldots & \star \end{array} \right|pub async fn handle_msg(&mut self, msg: DatabaseMsg) {
           use DatabaseMsg::*;
           match msg {
                Put { /* \dots */ } => {
                     \left| \star \right| ... \left| \star \right|\}Get \{ \times \dots \times \} \Rightarrow\frac{1}{x} ... \frac{1}{x}\}List { tx } => {
                      let items = self.items
                            .iter().map(|(key, value)|{
                                  (key.clone(), value.clone())
                            \})
                            .collect);let = tx.send(items);\}\left| \frac{1}{x} \right| ... \left| \frac{x}{x} \right|\}\}\}
```

```
#[tokio::main]
async fn main() \{let (tx, rx) = mpsc::unbounded\_channel();
    task::spawn(
        DatabaseActor::new()
            .start(rx)11 ---- 11tx.send(DatabaseMsg::Put {
        key: "pizza hut".into(),
        value: "22 536 36 36". into(),
   \});
    tx.send(DatabaseMsg::Put {
        key: "telepizza".into(),
        value: "71 321 39 50". into(),
   \});
   11 ---- 11let (req_t x, req_r x) = oneshot::channel();tx.send(DatabaseMsg::Get {
        key: "telepizza".into(),
        tx: req_tx,
   \});
   printh!("get(\lvert 'telepizza\rvert') = { :? }", req_r x. await.unwrap());
```
 $\}$ 

```
RUST
```

```
#[tokio::main]
async fn main() \{let (tx, rx) = mpsc::unbounded_channel();
    task::spawn(
        DatabaseActor::new()
            .start(rx)
   );
   // ---- //let tx2 = tx {\cdot} clone();task::spawn(async move {
        loop {
            let (req_tx, req_rx) = oneshot::channel();
            tx.send(DatabaseMsg::Get {
                key: "telepizza".into(),
                tx: req_tx,
            });
            printh!("get(\lceil "telepizza\rceil") = {::?}", req_rx.awt.unwrap());
            delay_for(Duration::from_millis(100)).await;
        }
   });
   1/ ---- 1/tx.send(DatabaseMsg::Put {
        key: "telepizza".into(),
        value: "71 321 39 50".into(),
   });
```
# Babysteps Growing up

The problem is… our current version is terribly noisy:

```
let (req_tx, req_rx) = oneshot::channel();
```

```
RUST
```

```
tx.send(DatabaseMsg::Get {
    key: "telepizza".into(),
    tx: req_tx,
});
```

```
println!(
     "get(\Upsilon"telepizza\Upsilon) = { : ?}'',req_rx.await.unwrap(),
);
```
## Babysteps Growing up

Ideally, we'd like to use it as such:

```
#[tokio::main]
async fn main() \{let db = Database::new();
   // ----- //db.put("pizza hut", "22 536 36 36");
   db.put("telepizza", "71 321 39 50");
   let db2 = db.clone();
   task::spawn(async move {
       db2.put("ozima", "71 338 85 85");
   });
   // ----- //println!("get(\Ttelepizza") = {::?}", db.get("telepizza").println!("list() = \{:\}?}", db.list().await);
}
```

```
RUST
```

```
pub struct Database {
    /\star ... \star/}
impl Database {
    pub fn new() \rightarrow Self/\star ... \star/}
    pub fn put(&self, key: impl Into<String>, value: impl Into<String>) {
        /* \t . . . . */}
    pub async fn get(&self, key: impl Into<String>) -> Option<String> {
        /* ... */
    }
    pub async fn list(&self) -> Vec<(String, String)> {
        /\star ... \star/}
}
```

```
pub struct Database {
     \frac{1}{x} ... \frac{x}{x}\}impl Database {
      pub fn new() \rightarrow Self\frac{1}{x} ... \frac{1}{x}\}\frac{1}{x} ... \frac{x}{x}\}
```

```
pub struct Database {
     \frac{1}{x} ... \frac{x}{x}\}impl Database {
     pub fn new() \rightarrow Selflet (tx, rx) = mpsc::unbounded_channel();task::spawn(
               DatabaseActor::new()
                     . start(rx));
          \frac{1}{x} ... \frac{1}{x}\}\frac{1}{x} ... \frac{1}{x}\}
```

```
pub struct Database {
    tx: mpsc:: UnboundedSender<DatabaseMsg>,
\}impl Database {
    pub fn new() \rightarrow Selflet (tx, rx) = mpsc::unbounded_channel();task::spawn(
             DatabaseActor::new()
                  .start(rx));
         Self \{tx\}\}\frac{1}{x} ... \frac{x}{x}\}
```

```
#[derive(Clone)]
pub struct Database {
    tx: mpsc::UnboundedSender<DatabaseMsg>,
\}impl Database {
    pub fn new() \rightarrow Selflet (tx, rx) = mpsc::unbounded_channel();task::spawn(
            DatabaseActor::new()
                 . start(rx));
        Self \{tx\}\}/\star ... \star/\}
```

```
#[derive(Clone)]
pub struct Database {
     tx: mpsc::UnboundedSender<DatabaseMsg>,
\}impl Database {
     pub fn new() \rightarrow Self\left| \star \right| ... \left| \star \right|\}pub fn put(&self, key: impl Into<String>, value: impl Into<String>) {
          \frac{1}{x} ... \frac{1}{x}\}\frac{1}{x} ... \frac{x}{x}\}
```

```
#[derive(Clone)]
pub struct Database {
    tx: mpsc::UnboundedSender<DatabaseMsg>,
\}impl Database {
     pub fn new() \rightarrow Self\left| \star \right| ... \left| \star \right|\}pub fn put(&self, key: impl Into<String>, value: impl Into<String>) {
         self.tx.send(DatabaseMsg::Put {
              key: key.into(),
              value: value.into(),
         \});
    \}\frac{1}{x} ... \frac{1}{x}\}
```

```
#[derive(Clone)]
pub struct Database {
   tx: mpsc::UnboundedSender<DatabaseMsg>,
impl Database {
    pub fn new() \rightarrow Self/\star ... \star/}
    pub fn put(&self, key: impl Into<String>, value: impl Into<String>) {
        /* \t ... * */}
    pub async fn get(&self, key: impl Into<String>) -> Option<String> {
        let (tx, rx) = oneshot::channel();
        self.tx.send(DatabaseMsg::Get {
            key: key.into(),
            tx,
        });
        rx.await.unwrap()
   }
   /* \t... * */
```
}

```
#[derive(Clone)]
pub struct Database {
    tx: mpsc::UnboundedSender<DatabaseMsg>,
impl Database {
    pub fn new() \rightarrow Self/\star ... \star/}
    pub fn put(&self, key: impl Into<String>, value: impl Into<String>) {
        /\star ... \star/}
    pub async fn get(&self, key: impl Into<String>) -> Option<String> {
        /\star ... \star/}
    pub async fn list(&self) -> Vec<(String, String)> {
        let (tx, rx) = oneshot::channel();
        self.tx.send(DatabaseMsg::List {
            tx,
        });
        rx.await.unwrap()
    }
   /* \t . . . */
```
}

}

```
#[derive(Clone)]
pub struct Database {
    tx: mpsc::UnboundedSender<DatabaseMsg>,
}
impl Database {
    pub fn new() \rightarrow Self/\star ... \star/}
    pub fn put(&self, key: impl Into<String>, value: impl Into<String>) {
        self.tx.send(DatabaseMsg::Put {
            key: key.into(),
            value: value.into(),
        });
    }
    pub async fn get(&self, key: impl Into<String>) -> Option<String> {
        let (tx, rx) = oneshot::channel();
        self.tx.send(DatabaseMsg::Get {
            key: key.into(),
            tx,
        });
        rx.await.unwrap()
    }
    pub async fn list(&self) -> Vec<(String, String)> {
        let (tx, rx) = oneshot::channel();
        self.tx.send(DatabaseMsg::List {
            tx,
        });
        rx.await.unwrap()
    }
}
```
## Babysteps We made it!

}

```
#[tokio::main]
async fn main() \{let db = Database::new();
   // ----- //db.put("pizza hut", "22 536 36 36");
   db.put("telepizza", "71 321 39 50");
   let db2 = db.clone();
   task::spawn(async move {
       db2.put("ozima", "71 338 85 85");
   });
   // ----- //println!("get(\Ttelepizza'") = {::?}", db.get("telepizza").await);printh!("list() = {:?}", db.list().await);
```
... back to the cabs though...

 $\mathcal{L}$ 

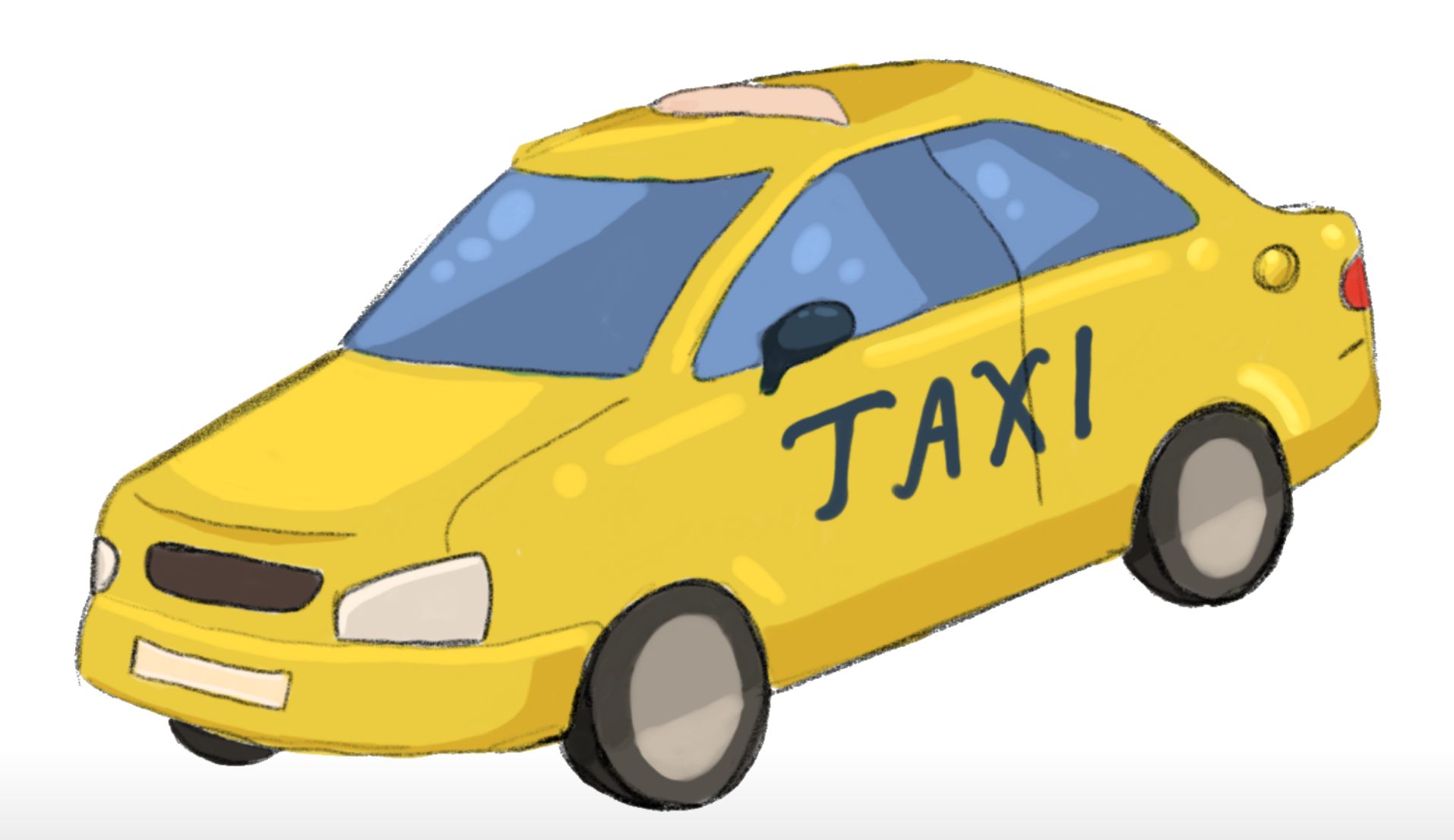

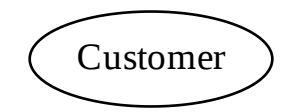

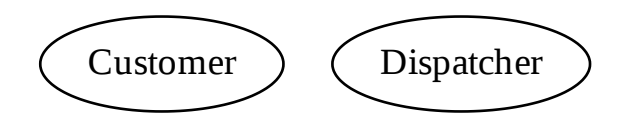

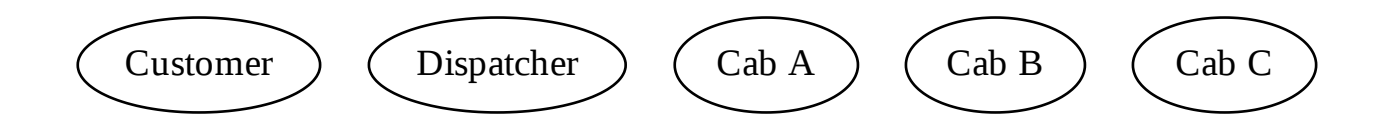

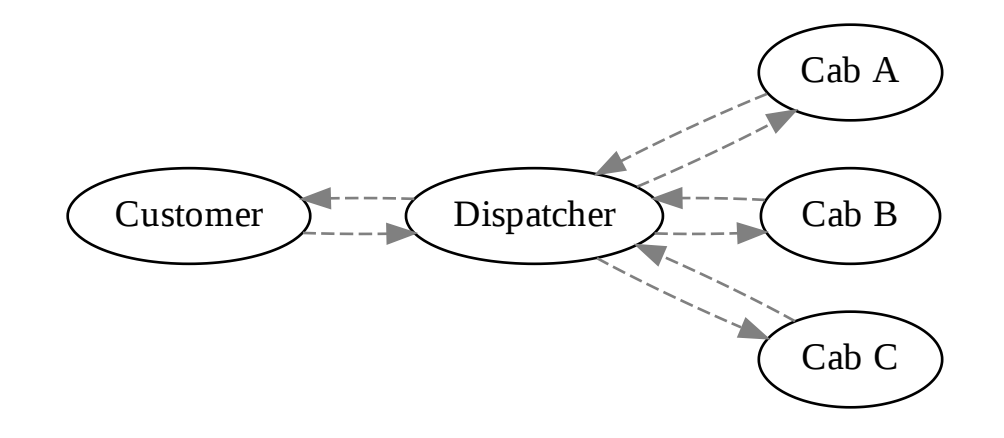

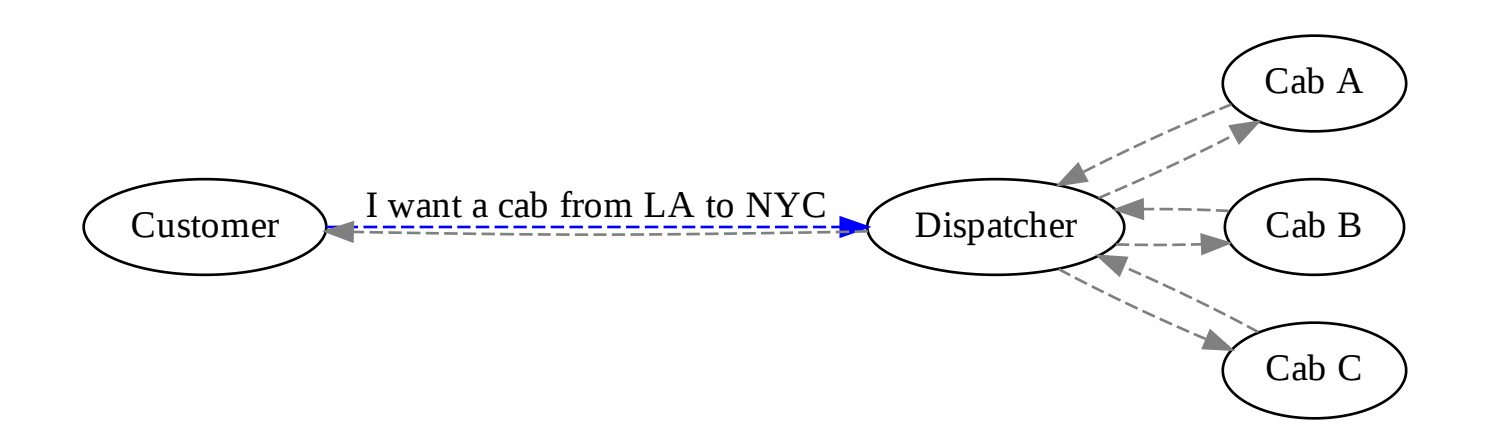

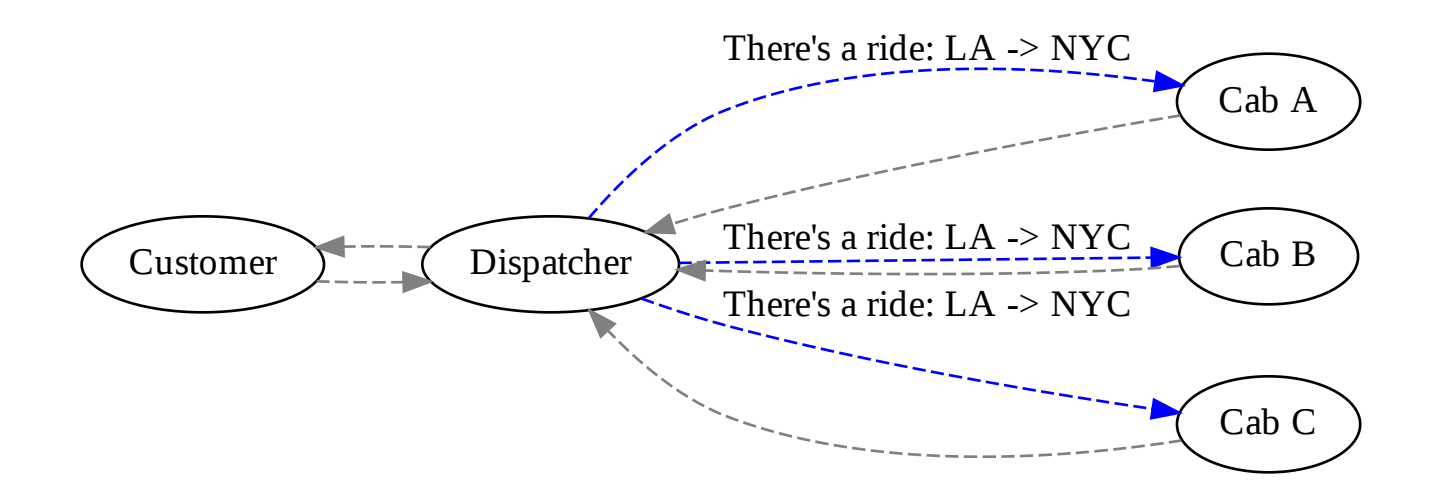

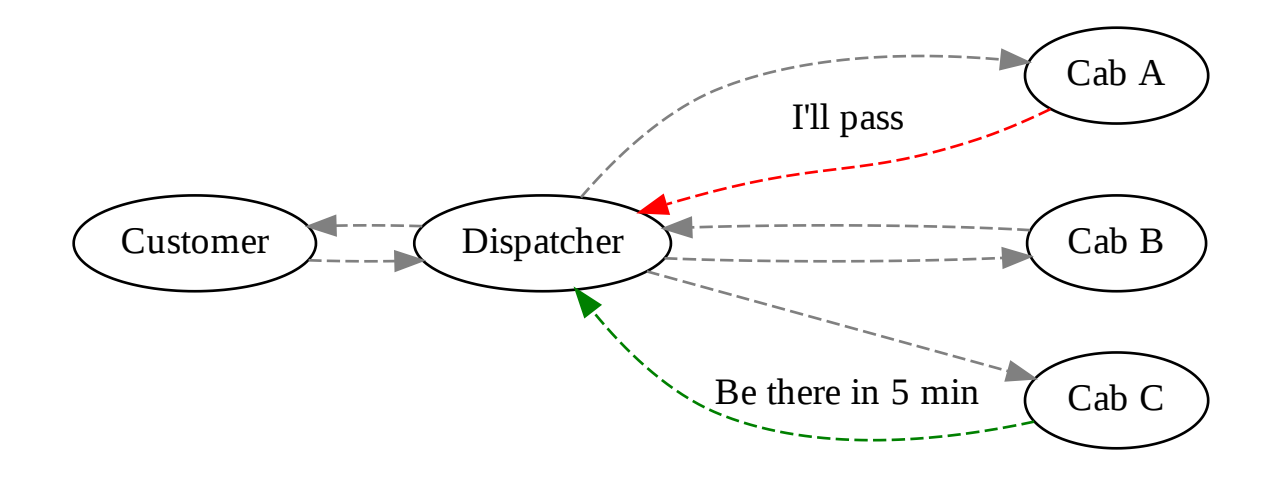

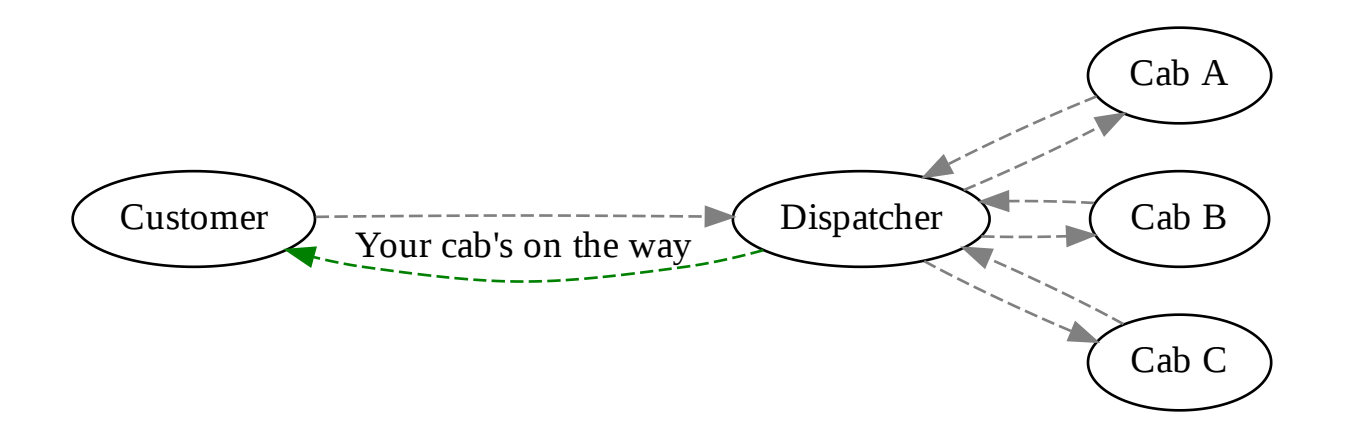

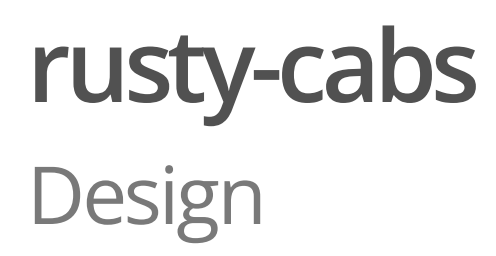

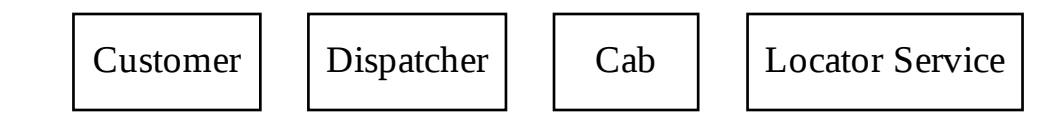
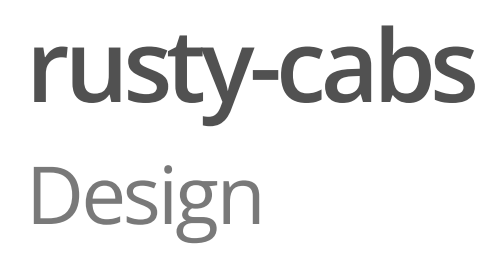

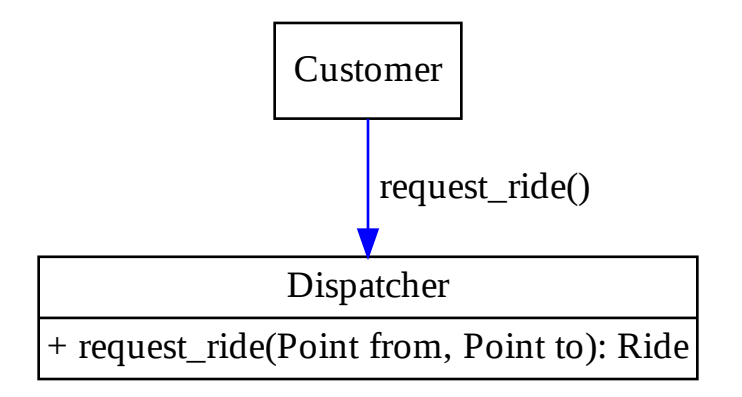

### rusty-cabs Design

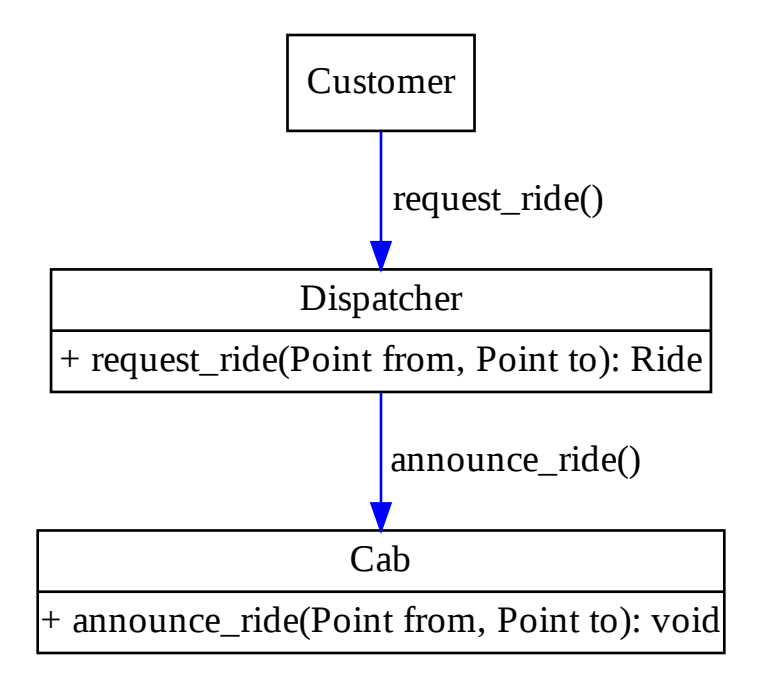

### rusty-cabs Design

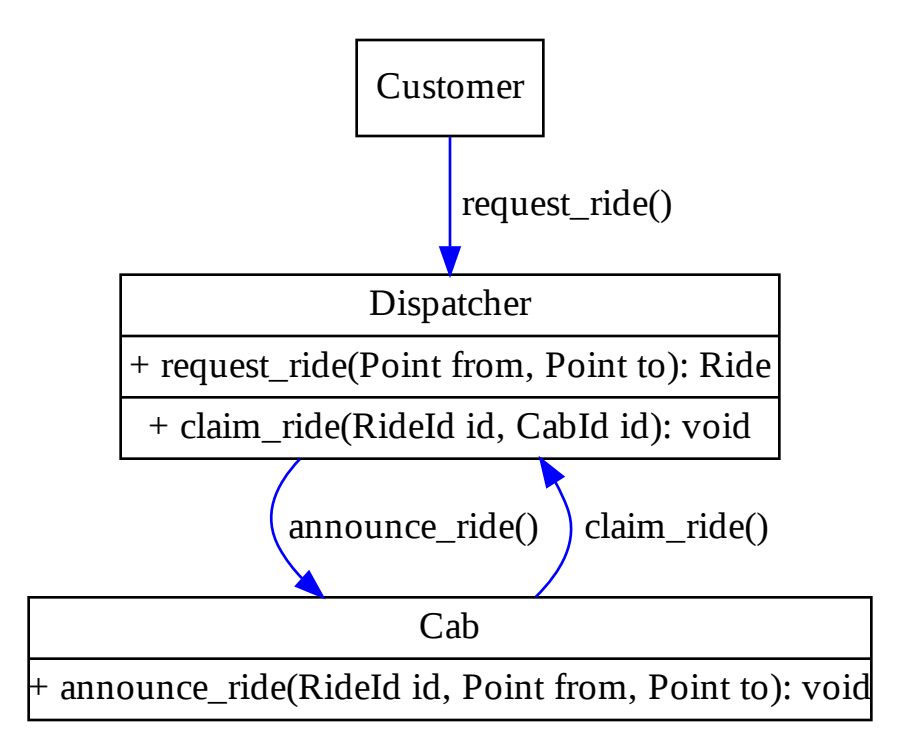

### rusty-cabs

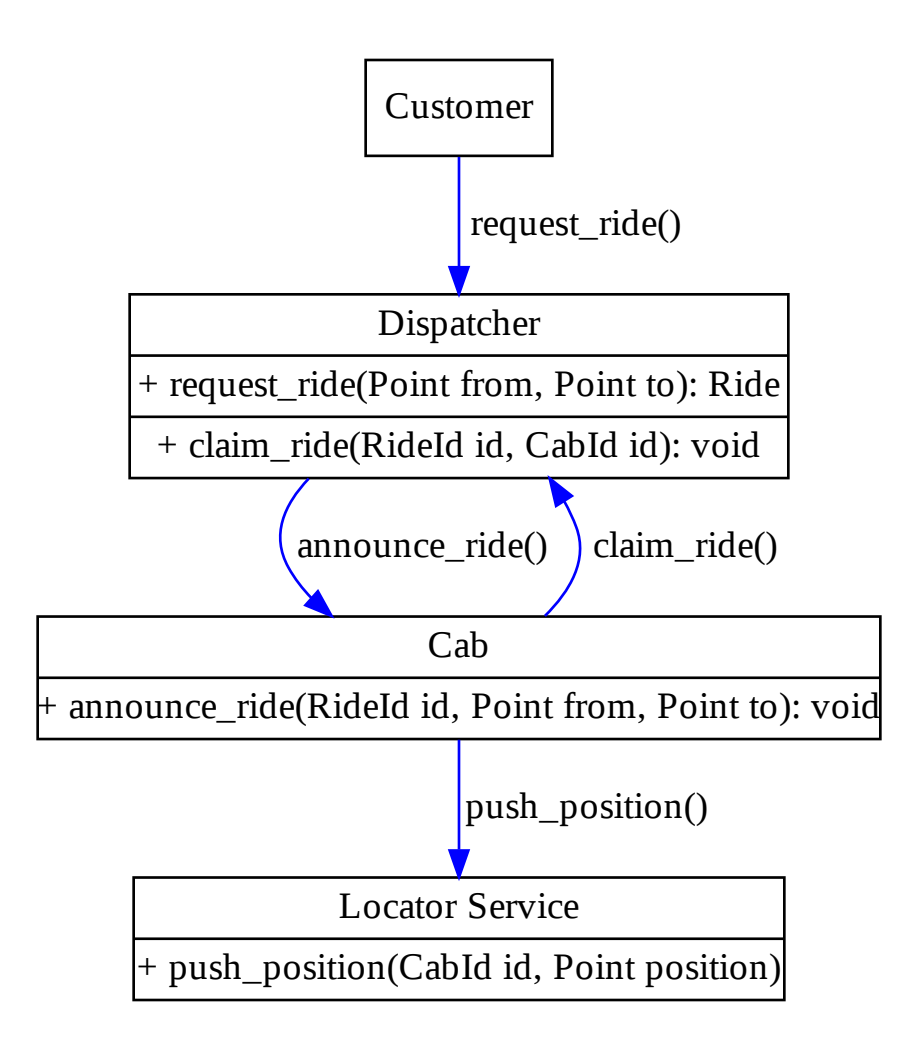

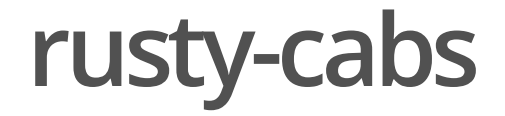

Let's see how it actually end up like!

**I**lied

**I**lied

At the beginning, I said that actors are those message-acting objects…

### **Summary I**lied

At the beginning, I said that actors are those message-acting objects…

... but that's actually a gross oversimplification.

#### **Summary Ilied**

At the beginning, I said that actors are those message-acting objects…

... but that's actually a *gross* oversimplification.

Actor model originated in 1973 and lots of things have happened since then.

*Table 2. Conveniently passed in silence*

*Table 3. Conveniently passed in silence*

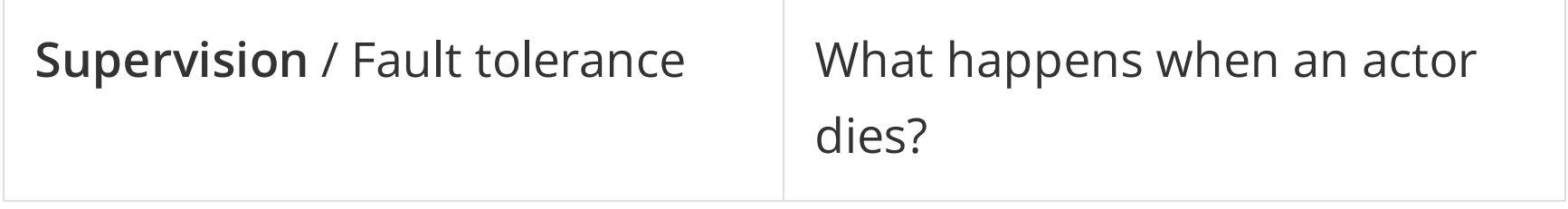

*Table 4. Conveniently passed in silence*

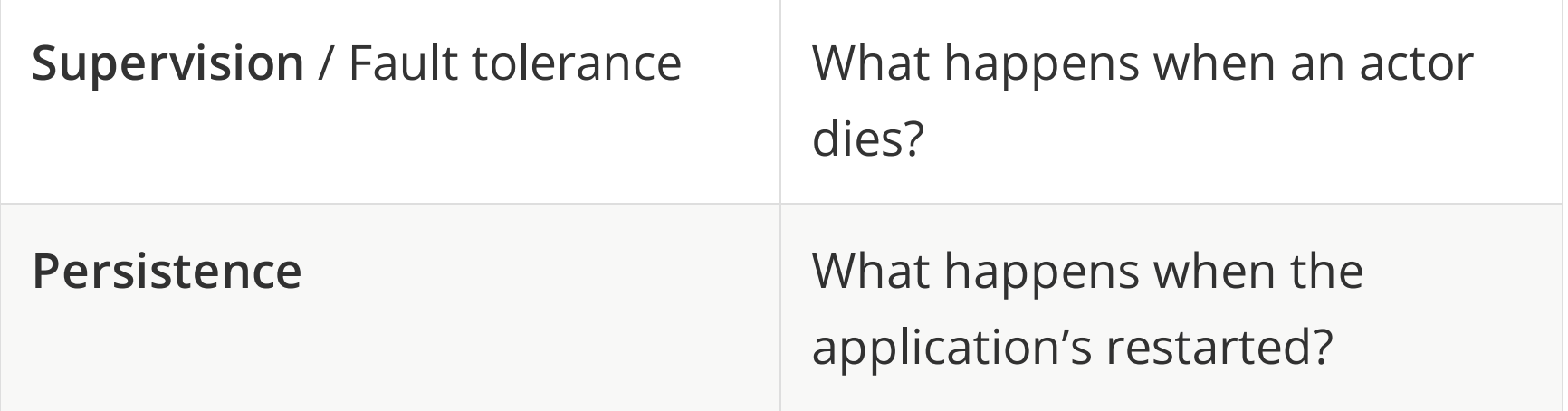

*Table 5. Conveniently passed in silence*

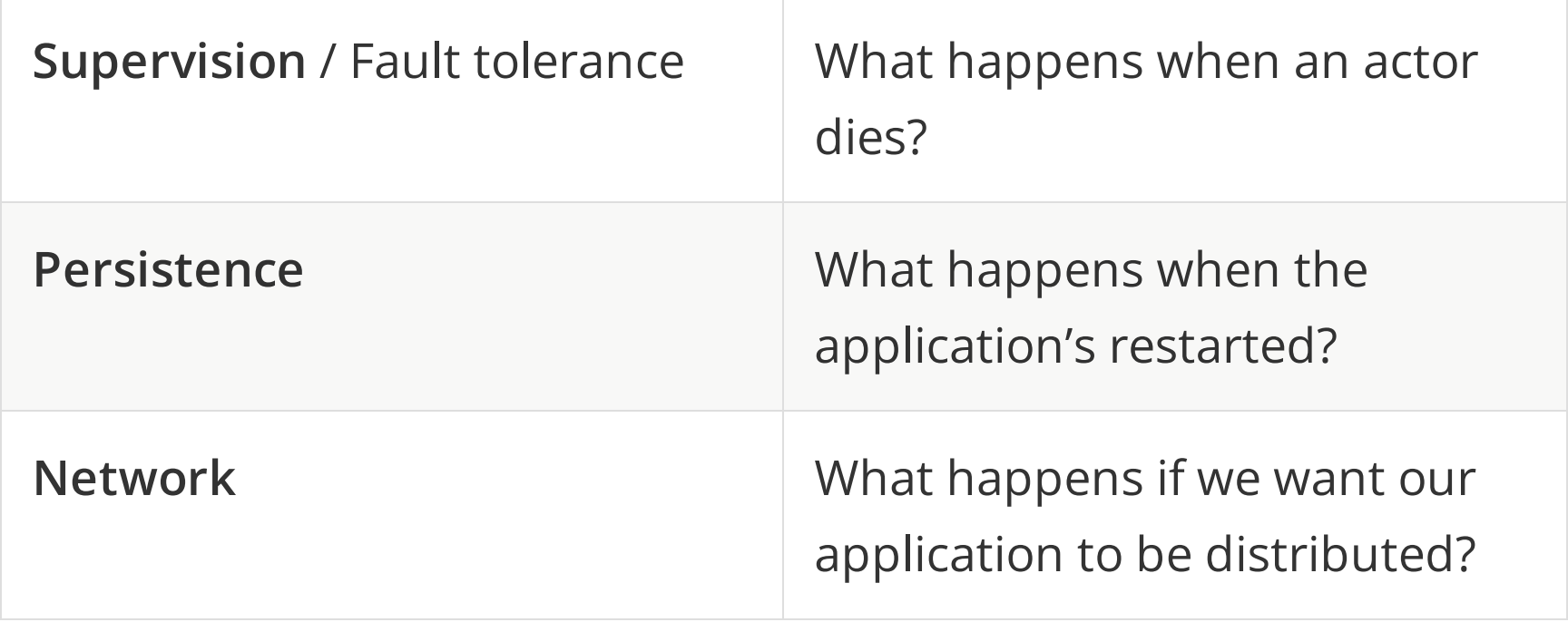

#### *And quite a bit more:* ·

- · actor discovery,
- · cancellable messages,
- · event buses,
- · event sourcing,
- · transactions,
- $\cdot$  (...)

There are comprehensive actor frameworks (like Akka) that solve practically all of those issues - Rust, though, still has a long journey ahead of it.

We have a few crates to select from - namely: **Actix, Bastion** or Riker - but for now they aren't nearly as half as complete as the ones known in other languages.

What problems do actors introduce?

#### What problems do actors introduce?

Code bloat, increased complexity or overzealous Arc-ing are some of the obvious issues that may arise, but let's focus on a different aspect - a more language-agnostic one.

#### What problems do actors introduce?

Let's state a few facts:

#### What problems do actors introduce?

Let's state a few facts:

1. Actors are self-contained workers.

#### What problems do actors introduce?

Let's state a few facts:

- 1. Actors are self-contained workers.
- 2. You don't invoke actors' code directly, you send messages and patiently wait.

#### What problems do actors introduce?

Let's state a few facts:

- 1. Actors are self-contained workers.
- 2. You don't invoke actors' code directly, you send messages and patiently wait.
- 3. They work miracles when scattered across many servers.

#### What problems do actors introduce?

Let's state a few facts:

- 1. Actors are self-contained workers.
- 2. You don't invoke actors' code directly, you send messages and patiently wait.
- 3. They work miracles when scattered across many servers.

... so actors are actually your typical kafka-esque / rabbitmqesque microservices!

What problems do *distributed systems* introduce?

1. Testing distributed systems is moderately hard.

What problems do *distributed systems* introduce?

1. Testing distributed systems is moderately hard.

2. Handling Byzantine faults is hard.

- 1. Testing distributed systems is moderately hard.
- 2. Handling Byzantine faults is hard.
- 3. Handling transactions spanning across many different subsystems is really hard.

- 1. Testing distributed systems is *moderately hard*.
- 2. Handling Byzantine faults is hard.
- 3. Handling transactions spanning across many different subsystems is really hard.
- 4. Debugging tons of tiny actors over network is impossibly hard.

- 1. Testing distributed systems is *moderately hard*.
- 2. Handling Byzantine faults is hard.
- 3. Handling transactions spanning across many different subsystems is really hard.
- 4. Debugging tons of tiny actors over network is impossibly hard.
- 5. Keeping actors' protocols in sync can be hard.

#### When should you use actor model then?

#### When should you use actor model then?

Honestly, it depends…

#### Fantastic Actors and Where to Find Them ~PatrykWychowaniec,2020

Thank you!